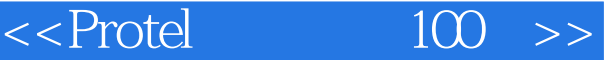

 $<<$ Protel  $100$  >>

- 13 ISBN 9787512327092
- 10 ISBN 7512327099

出版时间:2012-5

页数:197

341000

extended by PDF and the PDF

http://www.tushu007.com

 $,$  tushu007.com

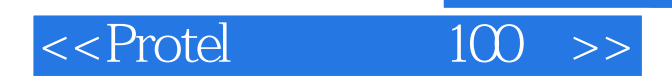

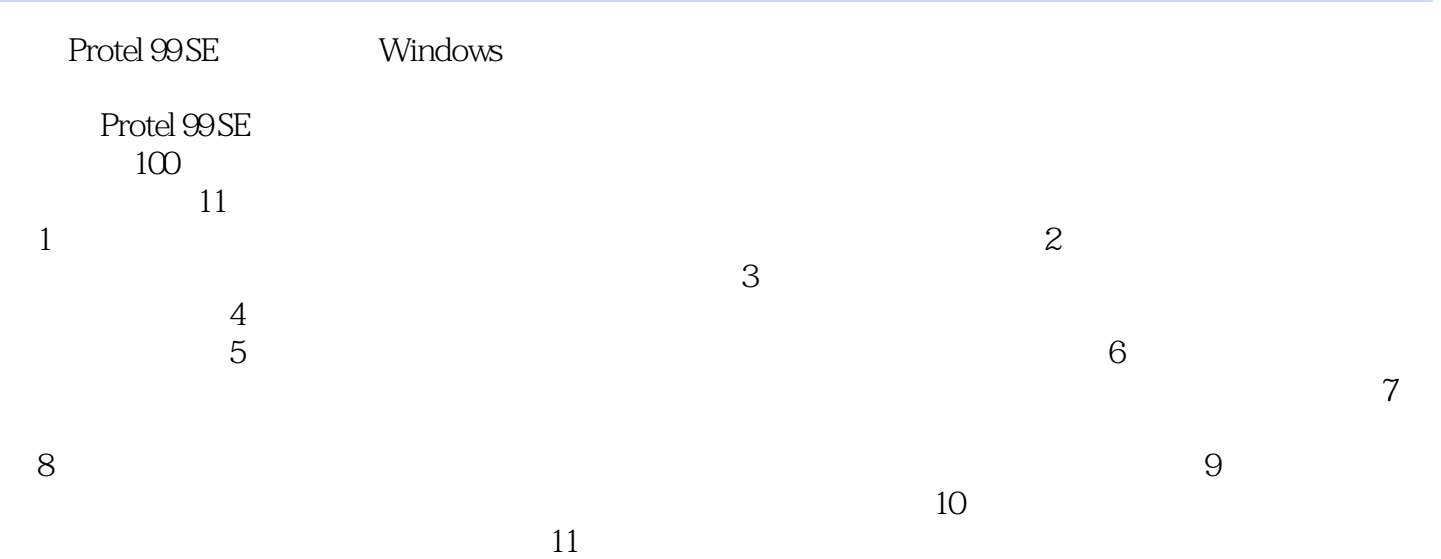

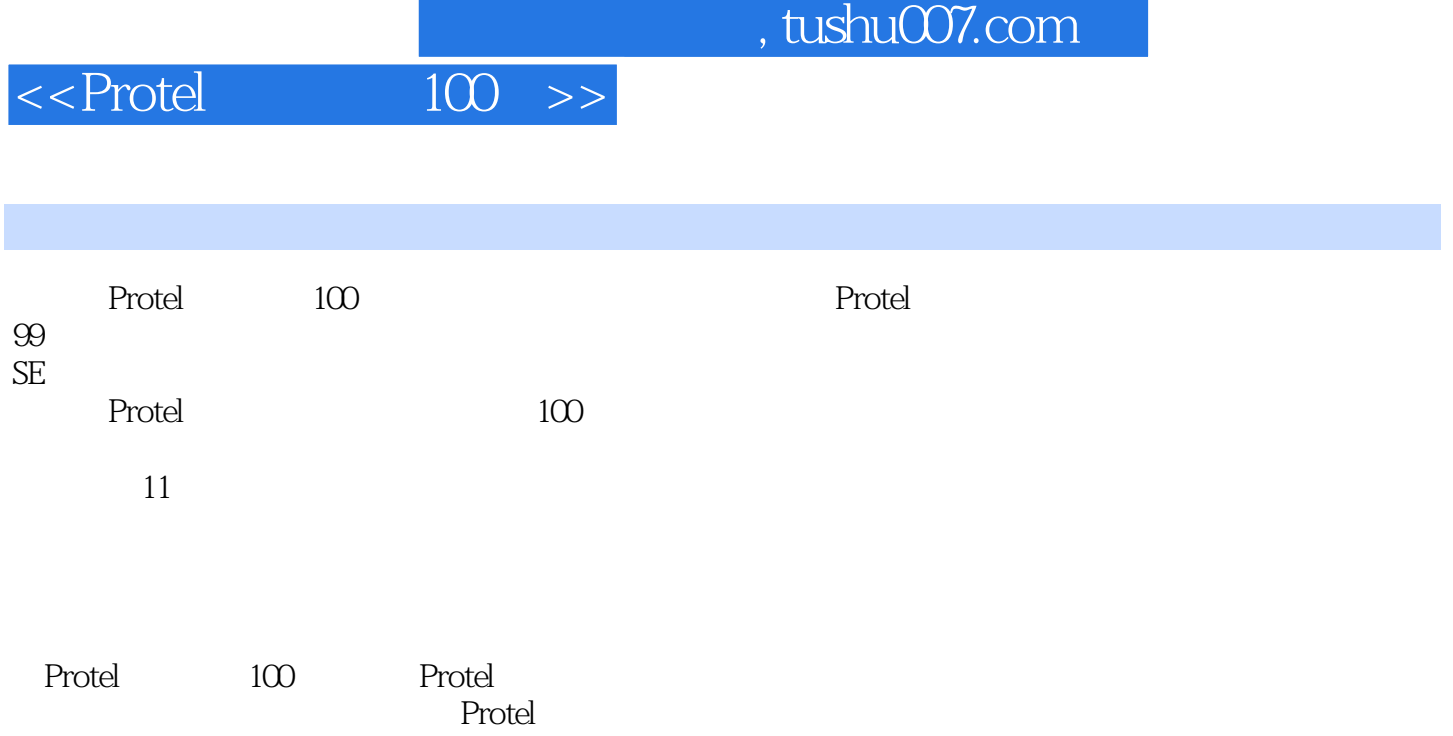

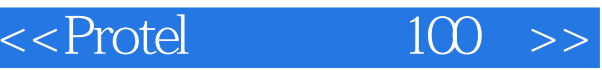

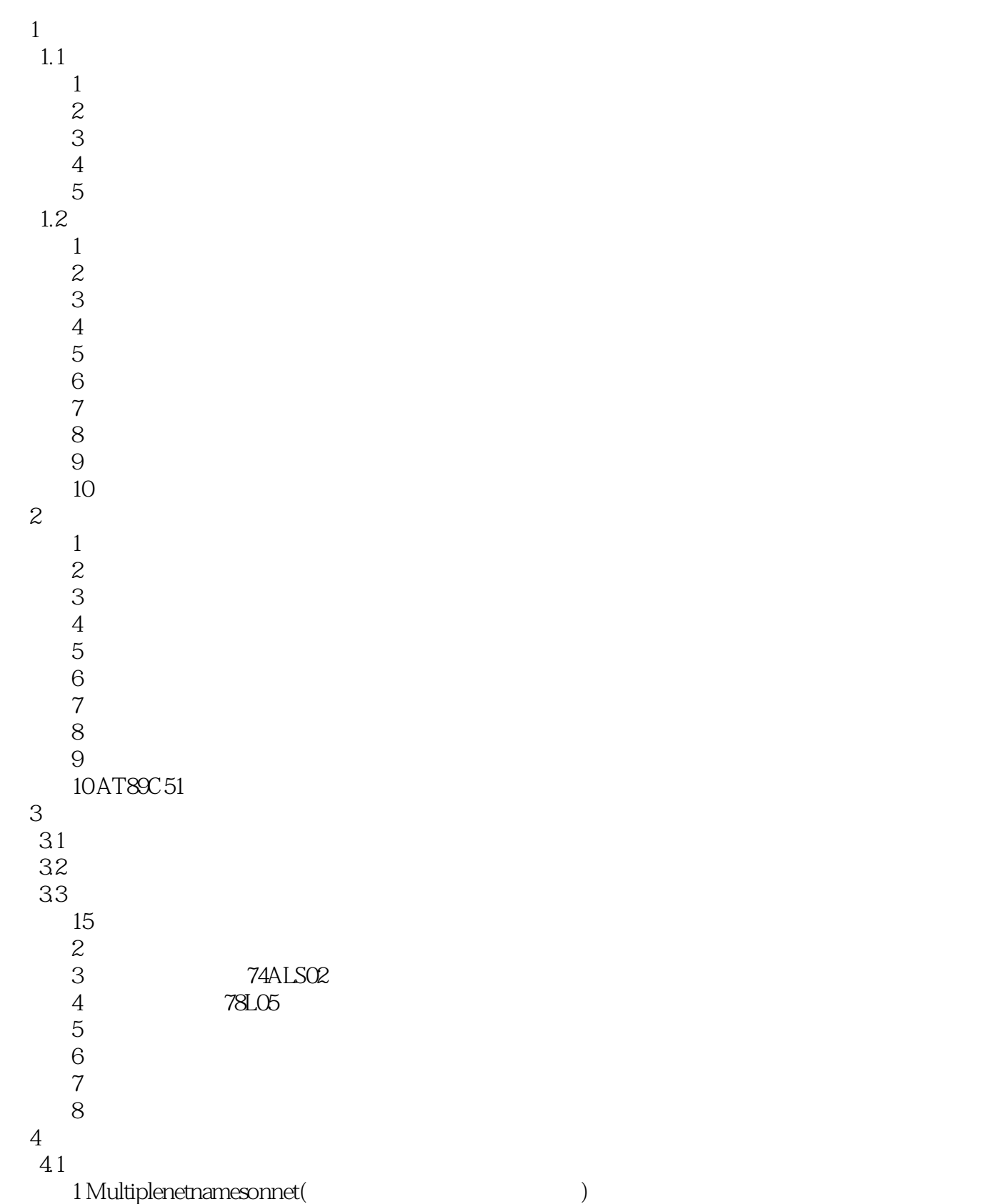

## $,$  tushu007.com

## $<<$ Protel $100$  >>

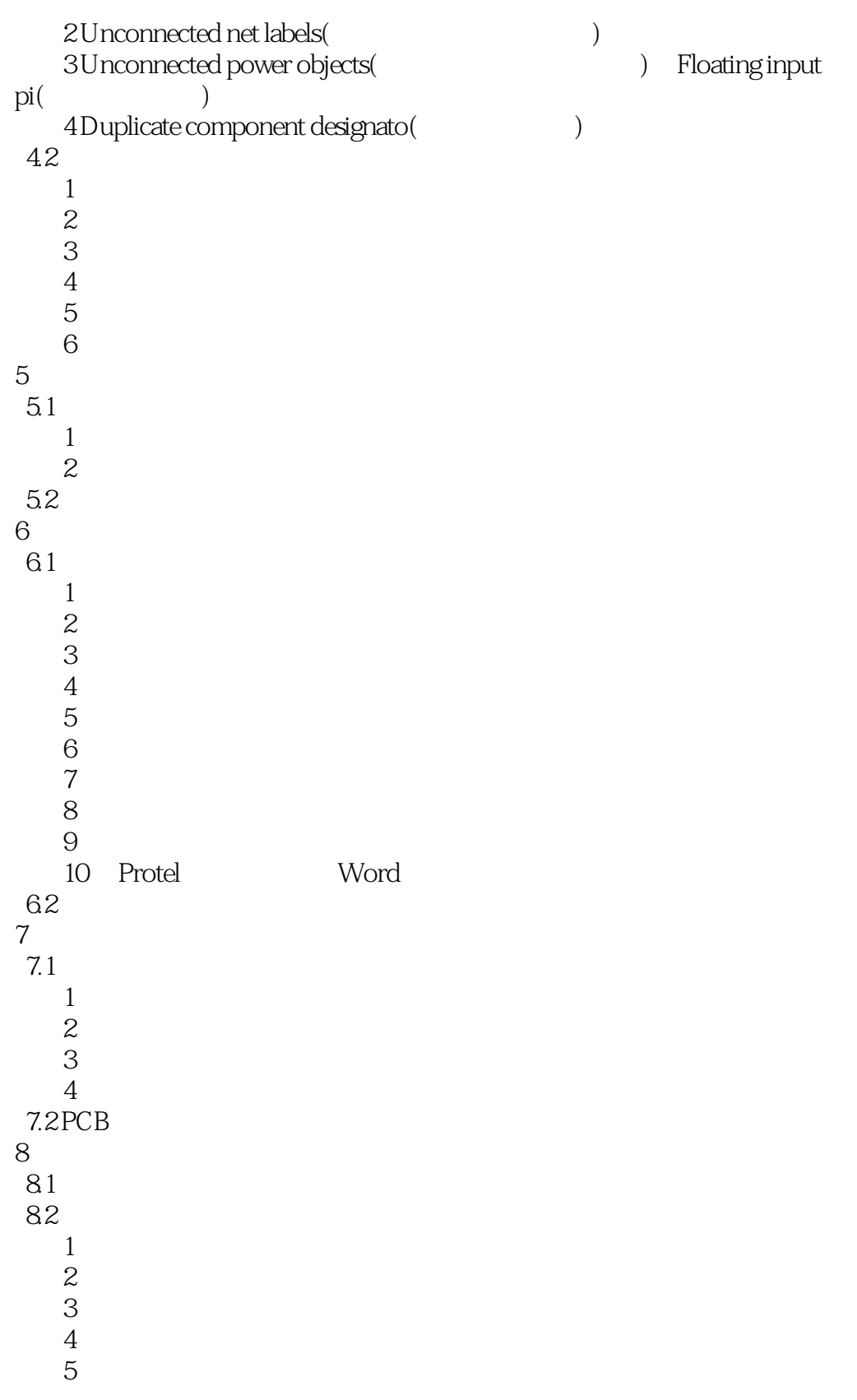

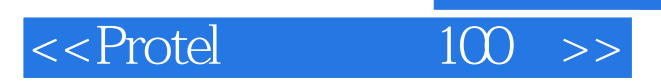

本站所提供下载的PDF图书仅提供预览和简介,请支持正版图书。

更多资源请访问:http://www.tushu007.com